**The Uncertainty Principle Calculator Crack Activation Code X64 2022**

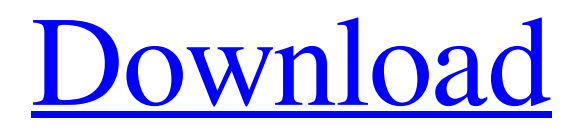

# **The Uncertainty Principle Calculator Crack Free Download For PC [Latest 2022]**

Uncertainty Principle Calculation Program for Windows is an application that calculates the uncertainties of conjugate variables. The program can calculate the uncertainties of multiple variables at once. For example, the program can determine uncertainties of position and momentum of a particle. It can calculate uncertainties of energy, time, frequency, wavelength, and time. Additionally, the program can calculate the uncertainties of momentum and energy of a photon, and the phase and the particle number of a quantum object. The program supports multiple programming languages. The program is easy to install. There is no compilation or installation step. The program can analyze the uncertainties of multiple variables at once. For example, you can tell the program to calculate the uncertainties of position, momentum, energy, time, and frequency at the same time. The program can calculate uncertainties of multiple variables for single number or multiple numbers. For example, the program can tell the program to determine the uncertainties of energy, time, frequency, wavelength, and time at the same time. The program can display information about multiple variables. The program can tell the program to show the uncertainties of position, momentum, energy, time, frequency, and wavelength. The program can calculate the uncertainties of energy, time, frequency, wavelength, and time. The program can calculate the uncertainties of phase, particle number, and frequency and time. Download Find similar software Downloading software applications is something that everyone loves, this is especially valid for those who are in to computer programming. Finding similar software can sometimes be a very challenging task, but thanks to Iptvs we can make your life easier. This is in fact a very useful software search engine that allows you to type in any keyword and by just pressing enter, you'll be presented with the most relevant and similar software, presented with all the basic technical details about them, such as the program name, description, requirements, publisher or developer, system requirements, keywords and a whole lot more.An 80-year-old woman is in serious condition at a Toronto hospital after she was seriously beaten and her car torched late Tuesday afternoon. Toronto police say she was walking from the intersection of Summerhill and McCaul streets, near Lawrence Avenue West, about 5:45 p.m., when a man jumped out of the driver's seat of a white SUV and punched her in the face. The man then got out of the car and pushed the vehicle into reverse, hitting the victim's legs and leaving her with significant injuries.

### **The Uncertainty Principle Calculator Activation X64**

Uncertainty Principle Calculator is a simple software for calculating the Uncertainty Principle (UP) and the Correlated Quantum Uncertainties (CQU) of conjugate variables. This software was designed to help the researchers in quantum mechanics (QM) and related fields calculate the correlated quantum uncertainties of conjugate variables (QCU) and the uncertainty principle (UP). This software is designed for all POSIX (Linux, Mac OS X, BSD, Solaris, and others) and Windows (x86 and x64) operating systems. Features: Uncertainty Principle Calculator is a simple software for calculating the Uncertainty Principle (UP) and the Correlated Quantum Uncertainties (CQU) of conjugate variables. This software was designed to help the researchers in quantum mechanics (QM) and related fields calculate the correlated quantum uncertainties of conjugate variables (QCU) and the uncertainty principle (UP). This software is designed for all POSIX (Linux, Mac OS X, BSD, Solaris, and others) and Windows (x86 and x64) operating systems. GUI - it's designed as simple software, with a simple interface and clear display. Uncertainty Principle Calculator Requirements: This software was developed in C/C++ with the GNU / GCC compiler. This software requires an installed version of Math to be available. System Requirements: Windows: Windows XP, Windows Vista, Windows 7, Windows 8, Windows 10. Unix/Linux: Linux (including Ubuntu, Debian, etc.), Mac OS X, Solaris. Key Features: Gui - it's designed as simple software, with a simple interface and clear display. Uncertainty Principle Calculator can be deployed on the target PC in the same way as other programs. The gui is designed simple, with a small screen and not too many options. Uncertainty Principle Calculator has a simple interface and it's not difficult to use. This software can be used for presenting the Uncertainty Principle, as well as calculating the uncertainties of conjugate variables. The software is completely free. The software does not have any formalities during operation. A simple and friendly interface with basic functions that can help researchers in fields such as physics, chemistry and biology in their work. This software can be used for 09e8f5149f

## **The Uncertainty Principle Calculator Crack+ [32|64bit]**

Uncertainty Calculator for Quantum Mechanics See all the different Uncertainties for all the different Quantum Uncertainties. This Calculator is very easy to use. Graphical view of the Uncertainties of quantum mechanics and correlations. Simplistic interface Handy Calculates Uncertainties Costs 2.2+ The Uncertainty Principle Calculator is the result of the work by Randy Brooks. You can find more informations here: If you've been following along as we've discussed the concept of uncertainty in this Quantum Mechanics article, you'll probably notice how it is closely tied to the variance of a particular quantity. For example, if you were given a set of coins and asked to guess how many heads there are on a single coin, you would start by taking a quick look at the coins and the heads. If the tips are all the same, or if they are all flat and uneven, you would find out that there are more than one head (as it's clear that the coins are not all the same), so you would know that your guess is pretty good. On the other hand, if there's more variance in the way the coins have been shaped, you would have a bad idea about the number of heads in a coin. In this case, the variance is the error of your guess. There are different kinds of variances that you can think of. We are mostly interested in the variance of a single value - in this case, we're interested in the uncertainty on the number of coins. This is a form of statistical variance, or variance for short. If we were to try to create an appropriate image of uncertainty, we would probably start by creating some kind of probability histogram. The simplest one is probably a Gaussian one, which represents a bell-curve probability distribution. In this case, the probability is represented in the horizontal axis, and the length of the vertical axis is a given value (the probability). The brighter the area, the more likely it is to happen. By the way, this is a simplified image of the bell-curve distribution. In reality, the light and dark shades are more specific and different than in this image. The darker the shade is, the lower the probability of a given event. This is usually represented as a percentage. A rough approximation would be that the darker the shade is, the lower the probability is. By the way

### **What's New in the?**

⏲ ... Available for both MacOS and Windows, Audio Hijack Pro 3 is one of the most powerful and efficient audio recording software to date. With the three-in-one approach, you can easily record any sound from any source via microphone, audio linein, CD or any streaming video file to any audio format. The major highlight of this app, however, is that its level meters easily reflect the gain you've set up for input and output microphones and other audio device inputs. What's more, you can easily tuneup your recordings using three different level meters at once. With this audio recording and processing software, you'll be able to record any audio without having to worry about the technical aspects. And if you need anything else, Audio Hijack Pro 3 is there to help. Audio Hijack Pro 3's interface is spartan, and it is pretty fast to load. By default, it uses a microphone to record input sounds. To use an audio line-in device, you'll have to select "Line In" as the source. To connect to a CD, you'll have to select the CD drive name in the menu bar. Audio Hijack Pro 3 can automatically detect VST plugins from your apps and then automatically add them to the active channels. The controls section is made of three panes. The topmost one is always active, with a button for recording, adjusting the input level, setting the output level and adjusting the output volume. The middle one shows the input and output level indicators. By default, they indicate the input and output levels. Simply toggle the sliders to alter the input and output level. This section also contains a button for adjusting the input volume of the audio input and the output volume of the output channel. The bottommost section includes the waveform editor, which is very similar to the one you can find in Ableton Live. Here, you can easily edit, process and transform the audio waveforms that are recorded. Audio Hijack Pro 3's recording settings are perfectly adjustable. You can configure the input level, the output level and the input volume. The main concern about such a number of configurable settings is, of course, that even when you're not making any changes to these options, they still will appear with their default values. If you want to quickly see what is or isn't set by default, you'll have to turn on the "Inspector" mode. The audio level

# **System Requirements For The Uncertainty Principle Calculator:**

GENERAL Supported operating system: Windows 10 (64-bit) Requires a processor with SSE2 instructions Minimum system requirements: OS: Windows 7 SP1 or later (64-bit) Processor: Intel Core i3 1.7 GHz / AMD Athlon™ 2 GHz or better Memory: 4 GB RAM Hard disk: 20 GB available space Sound card: DirectX®9.0 Compatible audio device: DirectX®9.0 compatible audio device Monitor: 1280×800 resolution or greater KEY FEATURES Over 30 unique missions

[https://yietnam.com/upload/files/2022/06/V44O8JDiFgOMPGBBsXgM\\_08\\_ecce0501b78a02e08f14ea9d0e7dfb47\\_file.pdf](https://yietnam.com/upload/files/2022/06/V44O8JDiFgOMPGBBsXgM_08_ecce0501b78a02e08f14ea9d0e7dfb47_file.pdf) [https://journeytwintotheunknown.com/wp-content/uploads/2022/06/APDF\\_PPT\\_to\\_Flash\\_3DWall.pdf](https://journeytwintotheunknown.com/wp-content/uploads/2022/06/APDF_PPT_to_Flash_3DWall.pdf)

<https://psychomotorsports.com/wp-content/uploads/2022/06/435ed7e9f07f7-435.pdf>

[https://www.blackheadpopping.com/wp-content/uploads/2022/06/Directory\\_Listing\\_Crack\\_\\_\\_X64\\_Latest\\_2022.pdf](https://www.blackheadpopping.com/wp-content/uploads/2022/06/Directory_Listing_Crack___X64_Latest_2022.pdf) <https://coursewriter.com/2022/06/08/sleeper-latest/>

<http://www.healistico.com/synchronos-5-5-1-19-crack-x64-updated-2022/>

<https://nailspalist.com/wp-content/uploads/2022/06/soffdery.pdf>

<https://housapedia.com/sockscap64-crack-download-pc-windows-april-2022/>

<https://vedakavi.com/mz-easy-database-schema-crack-download-x64-latest-2022/>

<http://dox.expert/?p=15401>

[https://www.energiafocus.it/wp-content/uploads/2022/06/BizPBX\\_\\_Crack\\_\\_For\\_Windows\\_2022.pdf](https://www.energiafocus.it/wp-content/uploads/2022/06/BizPBX__Crack__For_Windows_2022.pdf)

[https://un-oeil-sur-louviers.com/wp-content/uploads/2022/06/Portable\\_TaskUnifier.pdf](https://un-oeil-sur-louviers.com/wp-content/uploads/2022/06/Portable_TaskUnifier.pdf)

<https://shirarainwaters630.wixsite.com/busrapefunc/post/copy2clip-crack-free-pc-windows>

<https://www.cyclamens-gym.fr/staskedit-crack-mac-win-march-2022/>

[https://www.shankari.net/2022/06/08/system-center-2012-configuration-manager-upgrade-assessment-tool-full-product-key](https://www.shankari.net/2022/06/08/system-center-2012-configuration-manager-upgrade-assessment-tool-full-product-key-mac-win-2022/)[mac-win-2022/](https://www.shankari.net/2022/06/08/system-center-2012-configuration-manager-upgrade-assessment-tool-full-product-key-mac-win-2022/)

[http://beliketheheadland.com/wp-content/uploads/2022/06/Lyric\\_and\\_Subtitle\\_File\\_Convertor.pdf](http://beliketheheadland.com/wp-content/uploads/2022/06/Lyric_and_Subtitle_File_Convertor.pdf)

[http://www.ndvadvisers.com/wp-content/uploads/2022/06/LookProject\\_\\_Download\\_For\\_Windows.pdf](http://www.ndvadvisers.com/wp-content/uploads/2022/06/LookProject__Download_For_Windows.pdf)

<http://xn----8sbdbpdl8bjbfy0n.xn--p1ai/wp-content/uploads/2022/06/VbaDiff.pdf>

<https://skepitgeslidoulre.wixsite.com/wealthkilopunk/post/myunxcmd-crack-download>

<https://www.sartorishotel.it/pagerankgate-crack/>